# Package 'lfe'

November 7, 2021

<span id="page-0-0"></span>Version 2.8-7.1

Date 2021-07-20

Title Linear Group Fixed Effects

Copyright 2011-2019, Simen Gaure

**Depends** R  $(>= 2.15.2)$ , Matrix  $(>= 1.1-2)$ 

Imports Formula, xtable, compiler, utils, methods, sandwich, parallel

Suggests knitr, digest, igraph, plm, cubature (>= 2.0.3), numDeriv, data.table, alpaca, testthat

VignetteBuilder knitr

### ByteCompile yes

Description Transforms away factors with many levels prior to doing an OLS.

Useful for estimating linear models with multiple group fixed effects, and for estimating linear models which uses factors with many levels as pure control variables. See Gaure (2013) [<doi:10.1016/j.csda.2013.03.024>](https://doi.org/10.1016/j.csda.2013.03.024)

Includes support for instrumental variables, conditional F statistics for weak instruments, robust and multi-way clustered standard errors, as well as limited mobility bias correc-tion (Gaure 2014 [<doi:10.1002/sta4.68>](https://doi.org/10.1002/sta4.68)).

WARNING: This package is NOT under active development anymore, no further improvements are to be expected, and the package is at risk of being removed from CRAN.

License Artistic-2.0

Classification/JEL C13, C23, C60

Classification/MSC 62J05, 65F10, 65F50

URL <https://github.com/sgaure/lfe>

BugReports <https://github.com/sgaure/lfe/issues>

Encoding UTF-8

RoxygenNote 7.1.1

NeedsCompilation yes

Author Simen Gaure [aut] (<<https://orcid.org/0000-0001-7251-8747>>), Grant McDermott [ctb], Karl Dunkle Werner [ctb],

### <span id="page-1-0"></span>2 lfe-package

Matthieu Stigler [ctb, cre] (<<https://orcid.org/0000-0002-6802-4290>>), Daniel Lüdecke [ctb]

Maintainer Matthieu Stigler<Matthieu.Stigler@gmail.com>

#### Repository CRAN

Date/Publication 2021-11-07 17:31:20 UTC

## R topics documented:

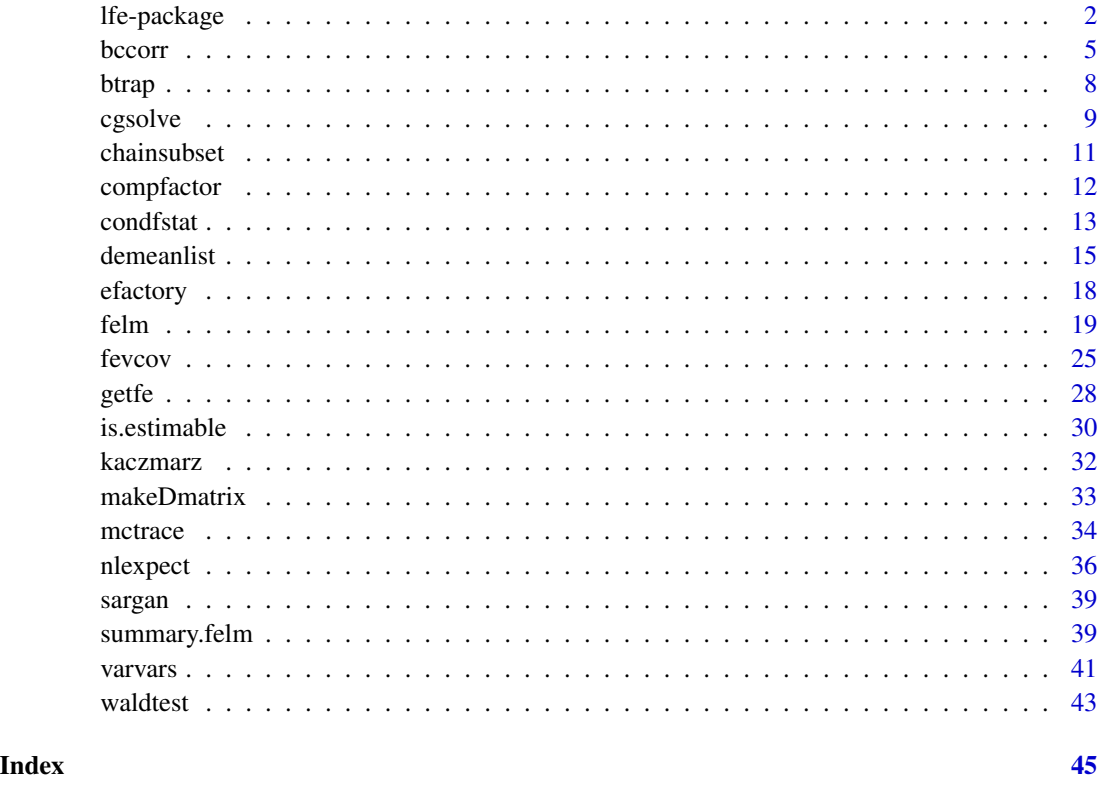

lfe-package *Overview. Linear Group Fixed Effects*

#### Description

The package uses the Method of Alternating Projections to estimate linear models with multiple group fixed effects. A generalization of the within estimator. It supports IV-estimation with multiple endogenous variables via 2SLS, with conditional F statistics for detection of weak instruments. It is thread-parallelized and intended for large problems. A method for correcting limited mobility bias is also included.

#### <span id="page-2-0"></span>lfe-package 3

#### Details

This package is intended for linear models with multiple group fixed effects, i.e. with 2 or more factors with a large number of levels. It performs similar functions as  $\text{1m}$ , but it uses a special method for projecting out multiple group fixed effects from the normal equations, hence it is faster. It is a generalization of the within estimator. This may be required if the groups have high cardinality (many levels), resulting in tens or hundreds of thousands of dummy variables. It is also useful if one only wants to control for the group effects, without actually estimating them. The package may optionally compute standard errors for the group effects by bootstrapping, but this is a very timeand memory-consuming process compared to finding the point estimates. If you only have a single huge factor, the package **plm** is probably better suited. If your factors don't have thousands of levels,  $\text{lm}$  $\text{lm}$  $\text{lm}$  or other packages are probably better suited. If e is designed to produce the same results as [lm](#page-0-0) will do if run with the full set of dummies.

Projecting out interactions between continuous covariates and factors is supported. I.e. individual slopes, not only individual intercepts. Multiple left hand sides are supported.

The package does not support non-linear models. For GLMs with many dummies there is a package alpaca which uses similar methods to project them out.

The estimation is done in two steps. First the other coefficients are estimated with the function  $f_{\text{elm}}$ by centering on all the group means, followed by an OLS (similar to lm). Then the group effects are extracted (if needed) with the function [getfe](#page-27-1). This method is described by Gaure (2013), but also appears in Guimaraes and Portugal (2010), disguised as the Gauss-Seidel algorithm.

There's also a function [demeanlist](#page-14-1) which just does the centering on an arbitrary matrix or data frame, and there's a function [compfactor](#page-11-1) which computes the connected components which are used for interpreting the group effects when there are only two factors (see the Abowd et al references), they are also returned by [getfe](#page-27-1).

For those who study the correlation between the fixed effects, like in Abowd et al. (1999), there are functions [bccorr](#page-4-1) and [fevcov](#page-24-1) for computing limited mobility bias corrected correlations and variances with the method described in Gaure (2014b).

Instrumental variable estimations are supported with 2SLS. Conditional F statistics for testing reduced rank weak instruments as in Sanderson and Windmeijer (2015) are available in [condfstat](#page-12-1). Joint significance testing of coefficients is available in [waldtest](#page-42-1).

The centering on the means is done with a tolerance which is set by options(lfe.eps=1e-8) (the default). This is a somewhat conservative tolerance, in many cases I'd guess 1e-6 may be sufficient. This may speed up the centering. In the other direction, setting options(lfe.eps=0) will provide maximum accuracy at the cost of computing time and warnings about convergence failure.

The package is threaded, that is, it may use more than one cpu. The number of threads is fetched upon loading the package from the environment variable LFE\_THREADS, OMP\_THREAD\_LIMIT, OMP\_NUM\_THREADS or NUMBER\_OF\_PROCESSORS (for Windows), and stored by options(lfe.threads=n). This option can be changed prior to calling [felm](#page-18-1), if so desired. Note that, typically, lfe is limited by memory bandwidth, not cpu speed, thus fast memory and large cache is more important than clock frequency. It is therefore also not always true that running on all available cores is much better than running on half of them.

Threading is only done for the centering; the extraction of the group effects is not threaded. The default method for extracting the group coefficients is the iterative Kaczmarz-method, its tolerance is also the lfe.eps option. For some datasets the Kaczmarz-method is converging very slowly, in this case it may be replaced with a conjugate gradient method by setting the option <span id="page-3-0"></span>options(lfe.usecg=TRUE). Various time-consuming parts of lfe may print progress reports, the minimum interval in seconds is options(lfe.pint=1800).

The package has been tested on datasets with approx 20,000,000 observations with 15 covariates and approx 2,300,000 and 270,000 group levels (the [felm](#page-18-1) took about 50 minutes on 8 cpus, the [getfe](#page-27-1) takes 5 minutes). Though, beware that not only the size of the dataset matters, but also its structure, as demonstrated by Gaure (2014a).

The package will work with any number of grouping factors, but if more than two, their interpretation is in general not well understood, i.e. one should make sure that the group coefficients are estimable. A discussion of estimability, the algorithm used, and convergence rate are available in vignettes, as well as in the published papers in the citation list (citation('lfe')).

In the exec-directory there is a perl-script lfescript which is used at the author's site for automated creation of R-scripts from a simple specification file. The format is documented in doc/lfeguide.txt.

lfe is similar in function, though not in method, to the Stata modules a2reg and felsdvreg. The method is very similar to the one in the Stata module reghdfe.

#### References

Abowd, J.M., F. Kramarz and D.N. Margolis (1999) High Wage Workers and High Wage Firms, Econometrica 67 (1999), no. 2, 251–333. doi: [10.1111/14680262.00020](https://doi.org/10.1111/1468-0262.00020)

Abowd, J.M., R. Creecy and F. Kramarz (2002) Computing Person and Firm Effects Using Linked Longitudinal Employer-Employee Data. Technical Report TP-2002-06, U.S. Census Bureau. [https:](https://www2.census.gov/ces/tp/tp-2002-06.pdf) [//www2.census.gov/ces/tp/tp-2002-06.pdf](https://www2.census.gov/ces/tp/tp-2002-06.pdf)

Andrews, M., L. Gill, T. Schank and R. Upward (2008) High wage workers and low wage firms: negative assortative matching or limited mobility bias? J.R. Stat. Soc.(A) 171(3), 673–697. doi: [10.1](https://doi.org/10.1111/j.1467-985X.2007.00533.x)111/ [j.1467985X.2007.00533.x](https://doi.org/10.1111/j.1467-985X.2007.00533.x)

Cornelissen, T. (2008) The stata command felsdvreg to fit a linear model with two high-dimensional fixed effects. Stata Journal, 8(2):170–189, 2008. [https://econpapers.repec.org/RePEc:tsj:](https://econpapers.repec.org/RePEc:tsj:stataj:v:8:y:2008:i:2:p:170-189) [stataj:v:8:y:2008:i:2:p:170-189](https://econpapers.repec.org/RePEc:tsj:stataj:v:8:y:2008:i:2:p:170-189)

Correia, S. (2014) REGHDFE: Stata module to perform linear or instrumental-variable regression absorbing any number of high-dimensional fixed effects, Statistical Software Components, Boston College Department of Economics. <https://econpapers.repec.org/RePEc:boc:bocode:s457874>

Croissant, Y. and G. Millo (2008) Panel Data Econometrics in R: The plm Package, Journal of Statistical Software, 27(2). <https://www.jstatsoft.org/v27/i02/>

Gaure, S. (2013) OLS with Multiple High Dimensional Category Variables. Computational Statistics and Data Analysis, 66:8–18, 2013 doi: [10.1016/j.csda.2013.03.024](https://doi.org/10.1016/j.csda.2013.03.024)

Gaure, S. (2014a) lfe: Linear Group Fixed Effects. The R Journal, 5(2):104-117, Dec 2013. [https:](https://journal.r-project.org/archive/2013/RJ-2013-031/RJ-2013-031.pdf) [//journal.r-project.org/archive/2013/RJ-2013-031/RJ-2013-031.pdf](https://journal.r-project.org/archive/2013/RJ-2013-031/RJ-2013-031.pdf)

Gaure, S. (2014b), Correlation bias correction in two-way fixed-effects linear regression, Stat 3(1):379- 390, 2014. doi: [10.1002/sta4.68](https://doi.org/10.1002/sta4.68)

Guimaraes, P. and Portugal, P. (2010) A simple feasible procedure to fit models with high-dimensional fixed effects. The Stata Journal, 10(4):629–649, 2010. [https://www.stata-journal.com/articl](https://www.stata-journal.com/article.html?article=st0212)e. [html?article=st0212](https://www.stata-journal.com/article.html?article=st0212)

Ouazad, A. (2008) A2REG: Stata module to estimate models with two fixed effects. Statistical Software Components S456942, Boston College Department of Economics. [https://ideas.repec.](https://ideas.repec.org/c/boc/bocode/s456942.html) [org/c/boc/bocode/s456942.html](https://ideas.repec.org/c/boc/bocode/s456942.html)

#### <span id="page-4-0"></span>bccorr 5

Sanderson, E. and F. Windmeijer (2014) A weak instrument F-test in linear IV models with multiple endogenous variables, Journal of Econometrics, 2015. [https://www.sciencedirect.com/](https://www.sciencedirect.com/science/article/pii/S0304407615001736) [science/article/pii/S0304407615001736](https://www.sciencedirect.com/science/article/pii/S0304407615001736)

#### Examples

```
oldopts <- options("lfe.threads")
 options(lfe.threads = 2)
 x < - rnorm(1000)
 x2 \le rnorm(length(x))
 id <- factor(sample(10,length(x),replace=TRUE))
 firm <- factor(sample(3,length(x),replace=TRUE,prob=c(2,1.5,1)))
 year <- factor(sample(10,length(x),replace=TRUE,prob=c(2,1.5,rep(1,8))))
 id.eff <- rnorm(nlevels(id))
 firm.eff <- rnorm(nlevels(firm))
 year.eff <- rnorm(nlevels(year))
 y \le -x + 0.25 \times x^2 + id.eff[id] + firm.eff[firm] +
         year.eff[year] + rnorm(length(x))
 est \le felm(y \sim x+x2 | id + firm + year)
 summary(est)
 getfe(est,se=TRUE)
# compare with an ordinary lm
 summary(lm(y ~ x+x2+id+firm+year-1))
 options(oldopts)
```
<span id="page-4-1"></span>

bccorr *Compute limited mobility bias corrected correlation between fixed effects*

#### Description

With a model like  $y = X\beta + D\theta + F\psi + \epsilon$ , where D and F are matrices with dummy encoded factors, one application of lfe is to study the correlation  $cor(D\theta, F\psi)$ . However, if we use estimates for  $\theta$  and  $\psi$ , the resulting correlation is biased. The function bccorr computes a bias corrected correlation as described in Gaure (2014).

#### Usage

```
bccorr(
  est,
  alpha = getfe(est),corrfactors = 1L:2L,
  nocovar = (length(est$X) == 0) && length(est$fe) == 2,
  tol = 0.01,
  maxsamples = Inf,
  lhs = NULL
)
```
#### <span id="page-5-0"></span>Arguments

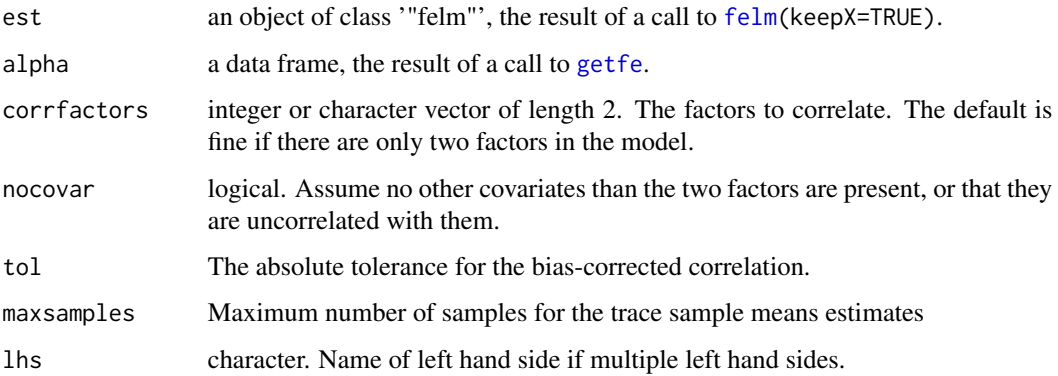

#### Details

The bias expressions from Andrews et al. are of the form  $tr(AB^{-1}C)$  where A, B, and C are matrices too large to be handled directly. bccorr estimates the trace by using the formula  $tr(M) = E(x^t M x)$  where x is a vector with coordinates drawn uniformly from the set  $\{-1, 1\}$ . More specifically, the expectation is estimated by sample means, i.e. in each sample a vector x is drawn, the equation  $Bv = Cx$  is solved by a conjugate gradient method, and the real number  $x^t A v$ is computed.

There are three bias corrections, for the variances of  $D\theta$  (vD) and  $F\psi$  (vF), and their covariance (vDF).The correlation is computed as rho <-vDF/sqrt(vD\*vF). The variances are estimated to a relative tolerance specified by the argument tol. The covariance bias is estimated to an absolute tolerance in the correlation rho (conditional on the already bias corrected vD and vF) specified by tol. The CG algorithm does not need to be exceedingly precise, it is terminated when the solution reaches a precision which is sufficient for the chosen precision in  $vD$ ,  $vF$ ,  $vDF$ .

If est is the result of a weighted [felm](#page-18-1) estimation, the variances and correlations are weighted too.

#### Value

bccorr returns a named integer vector with the following fields:

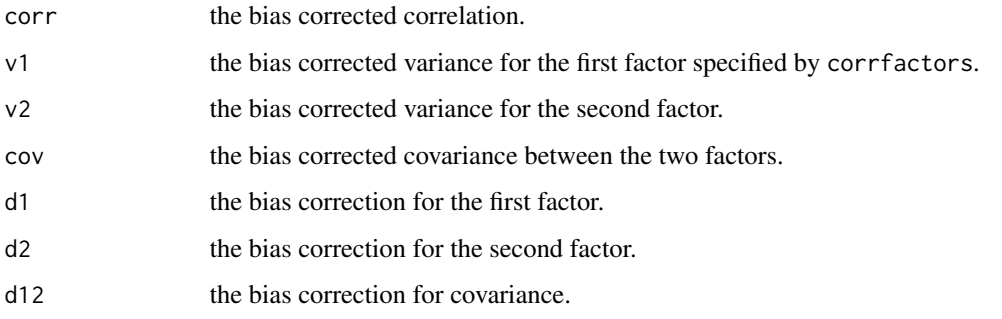

The bias corrections have been subtracted from the bias estimates. E.g.  $v2 = v2' - d2$ , where v2' is the biased variance.

#### <span id="page-6-0"></span>bccorr 7 and 2008 and 2008 and 2008 and 2008 and 2008 and 2008 and 2008 and 2008 and 2008 and 2008 and 2008 and 2008 and 2008 and 2008 and 2008 and 2008 and 2008 and 2008 and 2008 and 2008 and 2008 and 2008 and 2008 and 20

#### Note

Bias correction for IV-estimates are not supported as of now.

Note that if est is the result of a call to [felm](#page-18-1) with keepX=FALSE (the default), the correlation will be computed as if the covariates X are independent of the two factors. This will be faster (typically by a factor of approx. 4), and possibly wronger.

Note also that the computations performed by this function are non-trivial, they may take quite some time. It would be wise to start out with quite liberal tolerances, e.g. tol=0.1, to get an idea of the time requirements.

The algorithm used is not very well suited for small datasets with only a few thousand levels in the factors.

#### References

Gaure, S. (2014), Correlation bias correction in two-way fixed-effects linear regression, Stat 3(1):379:390, 2014.

#### See Also

[fevcov](#page-24-1)

```
x < - rnorm(500)
x2 <- rnorm(length(x))
## create individual and firm
id <- factor(sample(40,length(x),replace=TRUE))
firm <- factor(sample(30,length(x),replace=TRUE,prob=c(2,rep(1,29))))
foo <- factor(sample(20,length(x),replace=TRUE))
## effects
id.eff <- rnorm(nlevels(id))
firm.eff <- rnorm(nlevels(firm))
foo.eff <- rnorm(nlevels(foo))
## left hand side
y \le x + 0.25 \times x^2 + id.eff[id] + firm.eff[firm] + foo.eff[foo] + rnorm(length(x))
# make a data frame
fr <- data.frame(y,x,x2,id,firm,foo)
## estimate and print result
est <- felm(y ~ x+x2|id+firm+foo, data=fr, keepX=TRUE)
# find bias corrections
bccorr(est)
```
#### <span id="page-7-1"></span><span id="page-7-0"></span>Description

Bootstrap standard errors for the group fixed effects which were swept out during an estimation with [felm](#page-18-1).

#### Usage

```
btrap(
  alpha,
  obj,
 N = 100,
  ef = NULL,eps = getOption("lfe.eps"),
  threads = getOption("lfe.threads"),
  robust = FALSE,cluster = NULL,
  lhs = NULL
)
```
#### Arguments

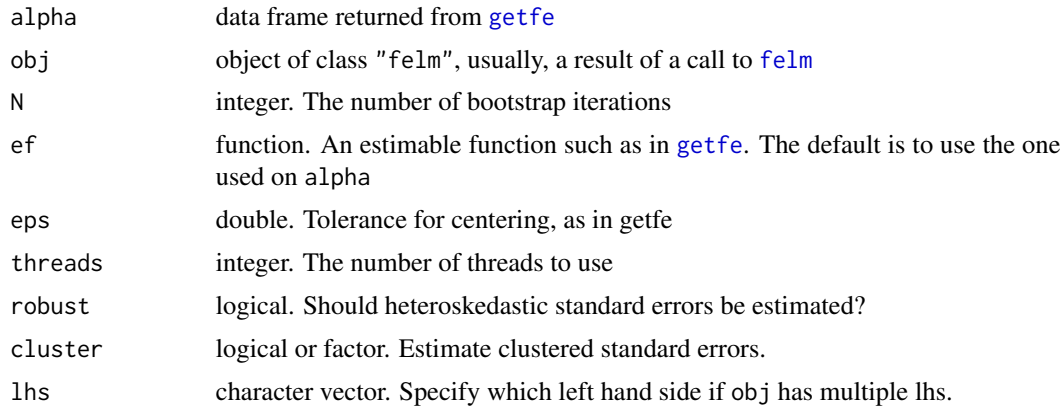

#### Details

The bootstrapping is done in parallel if threads > 1. [btrap](#page-7-1) is run automatically from [getfe](#page-27-1) if se=TRUE is specified. To save some overhead, the individual iterations are grouped together, the memory available for this grouping is fetched with getOption ('lfe.bootmem'), which is initialized upon loading of lfe to options(lfe.bootmem=500) (MB).

If robust=TRUE, heteroskedastic robust standard errors are estimated. If robust=FALSE and cluster=TRUE, clustered standard errors with the cluster specified to felm() are estimated. If cluster is a factor, it is used for the cluster definition. cluster may also be a list of factors.

#### <span id="page-8-0"></span>cgsolve 9

#### Value

A data-frame of the same size as alpha is returned, with standard errors filled in.

#### Examples

```
oldopts <- options('lfe.threads')
options(lfe.threads=2)
## create covariates
x < - rnorm(3000)
x2 \le rnorm(length(x))
## create individual and firm
id <- factor(sample(700,length(x),replace=TRUE))
firm <- factor(sample(300,length(x),replace=TRUE))
## effects
id.eff <- rlnorm(nlevels(id))
firm.eff <- rexp(nlevels(firm))
## left hand side
y \leftarrow x + 0.25*x^2 + id.eff_id] + firm.eff[firm] + rnorm(length(x))## estimate and print result
est \le felm(y \sim x+x2 | id + firm)
summary(est)
## extract the group effects
alpha <- getfe(est)
head(alpha)
## bootstrap standard errors
head(btrap(alpha,est))
## bootstrap some differences
ef <- function(v,addnames) {
  w <- c(v[2]-v[1],v[3]-v[2],v[3]-v[1])
  if(addnames) {
     names(w) <-c('id2-id1','id3-id2','id3-id1')
     attr(w,'extra') <- list(note=c('line1','line2','line3'))
  }
  w
}
# check that it's estimable
is.estimable(ef,est$fe)
head(btrap(alpha,est,ef=ef))
options(oldopts)
```
<span id="page-8-1"></span>cgsolve *Solve a symmetric linear system with the conjugate gradient method*

#### <span id="page-9-0"></span>Description

cgsolve uses a conjugate gradient algorithm to solve the linear system  $Ax = b$  where A is a symmetric matrix. cgsolve is used internally in Ife in the routines [fevcov](#page-24-1) and [bccorr](#page-4-1), but has been made public because it might be useful for other purposes as well.

#### Usage

cgsolve(A, b, eps =  $0.001$ , init = NULL, symmtest = FALSE, name = "")

#### Arguments

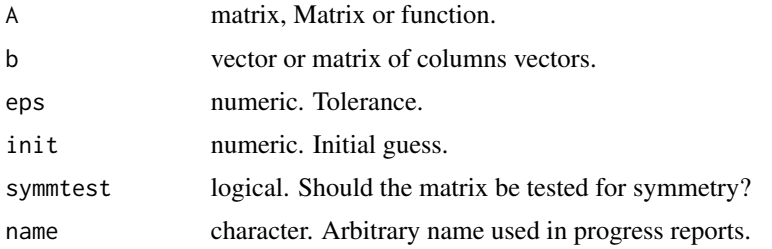

#### Details

The argument A can be a symmetric matrix or a symmetric sparse matrix inheriting from "Matrix" of the package Matrix. It can also be a function which performs the matrix-vector product. If so, the function must be able to take as input a matrix of column vectors.

If the matrix A is rank deficient, some solution is returned. If there is no solution, a vector is returned which may or may not be close to a solution. If symmtest is FALSE, no check is performed that A is symmetric. If not symmetric, cgsolve is likely to raise an error about divergence.

The tolerance eps is a relative tolerance, i.e.  $||x - x_0|| < \epsilon ||x_0||$  where  $x_0$  is the true solution and  $x$  is the solution returned by cgsolve. Use a negative eps for absolute tolerance. The termination criterion for cgsolve is the one from Kaasschieter (1988), Algorithm 3.

Preconditioning is currently not supported.

If A is a function, the test for symmetry is performed by drawing two random vectors  $x, y$ , and testing whether  $|(Ax, y) - (x, Ay)| < 10^{-6}sqrt(||Ax||^2 + ||Ay||^2)/N)$ , where N is the vector length. Thus, the test is neither deterministic nor perfect.

#### Value

A solution x of the linear system  $Ax = b$  is returned.

#### References

Kaasschieter, E. (1988) A practical termination criterion for the conjugate gradient method, BIT Numerical Mathematics, 28(2):308-322. <https://link.springer.com/article/10.1007/BF01934094>

#### See Also

[kaczmarz](#page-31-1)

#### <span id="page-10-0"></span>chainsubset 11

#### Examples

```
N < -100000# create some factors
 f1 <- factor(sample(34000,N,replace=TRUE))
 f2 <- factor(sample(25000,N,replace=TRUE))
# a matrix of dummies, which probably is rank deficient
 B <- makeDmatrix(list(f1,f2))
 dim(B)
# create a right hand side
 b \leftarrow as.matrix(B %*% rnorm(ncol(B)))
# solve B' B x = B' b
 sol <- cgsolve(crossprod(B), crossprod(B, b), eps=-1e-2)
 #verify solution
 sqrt(sum((B %*% sol - b)^2))
```
chainsubset *Chain subset conditions*

#### **Description**

Chain subset conditions

#### Usage

```
chainsubset(..., out.vars)
```
#### Arguments

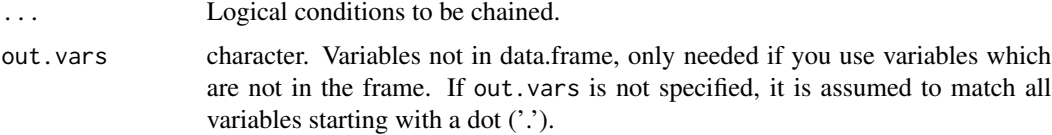

#### Details

A set of logical conditions are chained, not and'ed. That is, each argument to chainsubset is used as a filter to create a smaller dataset. Each subsequent argument filters further. For independent conditions this will be the same as and'ing them. I.e. chainsubset( $x < 0$ ,  $y < 0$ ) will yield the same subset as  $(x < 0)$  &  $(y < 0)$ . However, for aggregate filters like chainsubset  $(x < mean(y), x$  $\geq$  mean(y)) we first find all the observations with  $x \leq$  mean(y), then among these we find the ones with  $x > mean(y)$ . The last mean(y) is now conditional on  $x < mean(y)$ .

#### Value

Expression that can be eval'ed to yield a logical subset mask.

Some trickery is done to make this work directly in the subset argument of functions like felm() and lm(). It might possibly fail with an error message in some situations. If this happens, it should be done in two steps: ss <-eval(chainsubset(...),data); lm(...,data=data,subset=ss). In particular, the arguments are taken literally, constructions like function(...) {chainsubset(...)} or a <-quote(x < y); chainsubset(a) do not work, but do.call(chainsubset,list(a)) does.

#### Examples

```
set.seed(48)
N < - 10000dat <- data.frame(y=rnorm(N), x=rnorm(N))
# It's not the same as and'ing the conditions:
felm(y ~ x,data=dat,subset=chainsubset(x < mean(y), y < 2*mean(x)))
felm(y ~ x,data=dat,subset=chainsubset(y < 2*mean(x), x < mean(y)))
felm(y ~ x,data=dat,subset=(x < mean(y)) & (y < 2*mean(x)))
lm(y \sim x, data=dat, subset=chainsubset(x < mean(y), x > mean(y)))
```
compfactor *Find the connected components*

#### Description

'compfactor' computes the connected components of the dummy-part of the model.

#### Usage

compfactor(fl, WW = FALSE)

#### Arguments

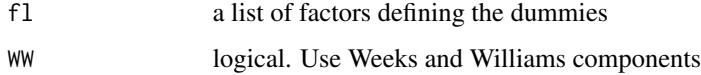

#### Details

If there are more than two factors and WW=FALSE, only the first two will be used.

If WW=TRUE and length( $f1$ ) > 2, the component structure will be as in "A Note on the Determination of Connectedness in an N-Way Cross Classification" by D.L. Weeks and D.R. Williams, Technometrics, vol 6 no 3, August 1964. I.e. in each component, the coefficients within each factor are comparable, that is, their difference is estimable even if there are more than two factors. That is, one may use one reference in each factor in each component, and interpret the coefficients within a component as usual. This is not an exhaustion of all the estimable functions. There is somewhat more about this in one of the vignettes.

<span id="page-11-0"></span>

### Note

#### <span id="page-12-0"></span>condfstat 13

#### Value

A factor of the same length as the factors in the input argument. It defines the connected components. E.g. nlevels(compfactor(fl)) will yield the number of connected components.

#### Examples

```
## create two factors
f1 <- factor(sample(300,400,replace=TRUE))
f2 <- factor(sample(300,400,replace=TRUE))
## find the components
cf <- compfactor(list(f1=f1,f2=f2))
## show the third largest component
fr <- data.frame(f1,f2,cf)
fr[cf==3, ]
```
<span id="page-12-1"></span>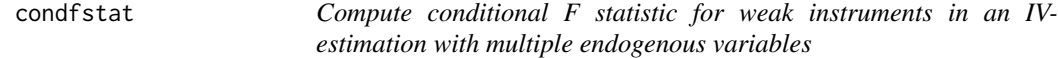

#### Description

When using multiple instruments for multiple endogenous variables, the ordinary individual t-tests for the instruments in the first stage do not always reveal a weak set of instruments. Conditional F statistics can be used for such testing.

#### Usage

```
condfstat(object, type = "default", quantiles = 0, bN = 100L)
```
#### Arguments

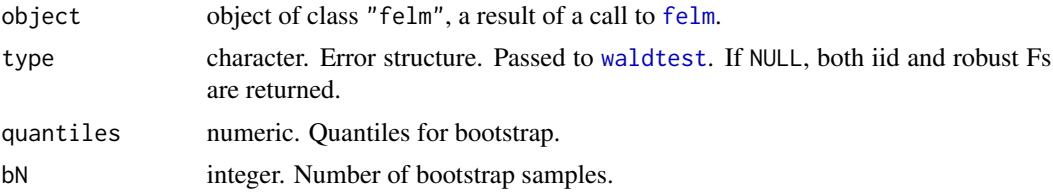

#### Details

IV coefficient estimates are not normally distributed, in particular they do not have the right expectation. They follow a quite complicated distribution which is fairly close to normal if the instruments are good. The conditional F-statistic is a measure of how good the instruments are. If the F is large, the instruments are good, and any bias due to the instruments is small compared to the estimated standard errors, and also small relative to the bias in OLS. See Sanderson and Windmeijer (2014) and Stock and Yogo (2004). If F is small, the bias can be large compared to the standard error.

If any (quantiles  $> 0.0$ ), a bootstrap with bN samples will be performed to estimate quantiles of the endogenous parameters which includes the variance both from the 1st and 2nd stage. The result is returned in an array attribute quantiles of the value returned by condfstat. The argument quantiles can be a vector to estimate more than one quantile at once. If quantiles=NULL, the bootstrapped estimates themselves are returned. The bootstrap is normally much faster than running felm over and over again. This is so because all exogenous variables are projected out of the equations before doing the bootstrap.

#### Value

A p x k matrix, where k is the number of endogenous variables. Each row are the conditional F statistics on a residual equation as described in Sanderson and Windmeijer (2014), for a certain error structure. The default is to use iid, or cluster if a cluster was specified to [felm](#page-18-1). The third choice is 'robust', for heteroskedastic errors. If type=NULL, iid and robust Fs are returned, and cluster, if that was specified to felm.

Note that for these F statistics it is not the p-value that matters, it is the F statistic itself which (coincidentally) pops up in the denominator for the asymptotic bias of the IV estimates, and thus a large F is beneficial.

#### Note

Please note that condfstat does not work with the old syntax for IV in  $felm(\ldots, iv=)$  $felm(\ldots, iv=)$ . The new multipart syntax must be used.

#### References

Sanderson, E. and F. Windmeijer (2014) A weak instrument F-test in linear IV models with multiple endogenous variables, Journal of Econometrics, 2015. [https://www.sciencedirect.com/](https://www.sciencedirect.com/science/article/pii/S0304407615001736) [science/article/pii/S0304407615001736](https://www.sciencedirect.com/science/article/pii/S0304407615001736)

Stock, J.H. and M. Yogo (2004) Testing for weak instruments in linear IV regression, [https://www.](https://www.ssrn.com/abstract=1734933) [ssrn.com/abstract=1734933](https://www.ssrn.com/abstract=1734933) in Identification and inference for econometric models: Essays in honor of Thomas Rothenberg, 2005.

```
z1 <- rnorm(4000)
z2 <- rnorm(length(z1))
u <- rnorm(length(z1))
# make x1, x2 correlated with errors u
x1 \le -z1 + z2 + 0.2 \times u + \text{norm}(\text{length}(z1))x2 \le -z1 + 0.94*z2 - 0.3*u + rnorm(length(z1))y \le -x1 + x2 + uest <- felm(y ~ 1 | 0 | (x1 | x2 ~ z1 + z2))
summary(est)
## Not run:
```
#### <span id="page-14-0"></span>demeanlist 15

```
summary(est$stage1, lhs='x1')
summary(est$stage1, lhs='x2')
## End(Not run)
# the joint significance of the instruments in both the first stages are ok:
t(sapply(est$stage1$lhs, function(lh) waldtest(est$stage1, ~z1|z2, lhs=lh)))
# everything above looks fine, t-tests for instruments,
# as well as F-tests for excluded instruments in the 1st stages.
# The conditional F-test reveals that the instruments are jointly weak
# (it's close to being only one instrument, z1+z2, for both x1 and x2)
condfstat(est, quantiles=c(0.05, 0.95))
```
<span id="page-14-1"></span>

#### demeanlist *Centre vectors on multiple groups*

#### Description

Uses the method of alternating projections to centre a (model) matrix on multiple groups, as specified by a list of factors. This function is called by [felm](#page-18-1), but it has been made available as standalone in case it's needed. In particular, if one does not need transformations provided by R-formulas but have the covariates present as a matrix or a data.frame, a substantial amount of time can be saved in the centering.

#### Usage

```
demeanlist(
 mtx,
  fl,
  icpt = \thetaL,
  eps = getOption("lfe.eps"),
  threads = getOption("lfe.threads"),
  progress = getOption("lfe.pint"),
  accel = getOption("lfe.accel"),
  randfact = TRUE,means = FALSE,weights = NULL,scale = TRUE,
  na.rm = FALSE,attrs = NULL
)
```
#### Arguments

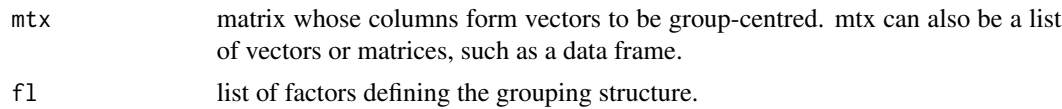

<span id="page-15-0"></span>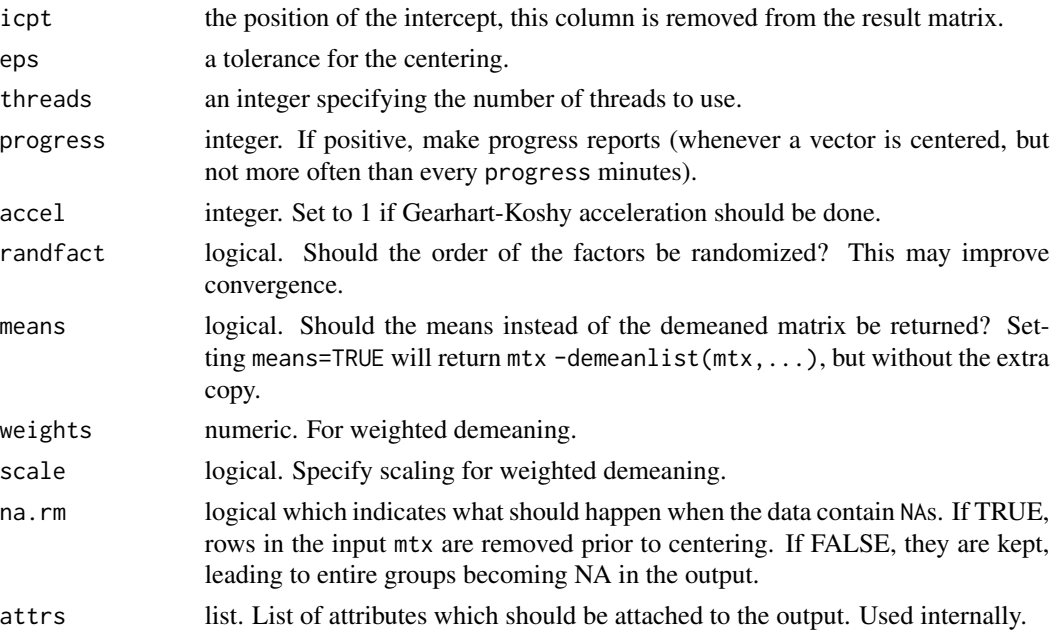

#### Details

For each column y in mtx, the equivalent of the following centering is performed, with cy as the result.

```
cy \leftarrow y; oldy \leftarrow y-1while(sqrt(sum((cy-oldy)**2)) \ge eps) {
 oldy \leq -cyfor(f in fl) cy \leq cy - ave(cy, f)
}
```
Each factor in fl may contain an attribute 'x' which is a numeric vector of the same length as the factor. The centering is then not done on the means of each group, but on the projection onto the covariate in each group. That is, with a covariate  $x$  and a factor  $f$ , it is like projecting out the interaction x:f. The 'x' attribute can also be a matrix of column vectors, in this case it can be beneficial to orthogonalize the columns, either with a stabilized Gram-Schmidt method, or with the simple method  $x$  % $*$ % solve(chol(crossprod(x))).

The weights argument is used if a weighted projection is computed. If  $W$  is the diagonal matrix with weights on the diagonal, demeanlist computes  $W^{-1}M_{WD}Wx$  where  $x$  is the input vector, D is the matrix of dummies from fl and  $M_{WD}$  is the projection on the orthogonal complement of the range of the matrix  $WD$ . It is possible to implement the weighted projection with the 'x' attribute mentioned above, but it is a separate argument for convenience. If scale=FALSE, demeanlist computes  $M_{WD}x$  without any W scaling. If length(scale) > 1, then scale[1] specifies whether the input should be scaled by  $W$ , and scale[2] specifies whether the output should be scaled by  $W^{-1}$ . This is just a convenience to save some memory copies in other functions in the package.

Note that for certain large datasets the overhead in [felm](#page-18-1) is large compared to the time spent in demeanlist. If the data are present directly without having to use the formula-interface to felm for

#### demeanlist the contract of the contract of the contract of the contract of the contract of the contract of the contract of the contract of the contract of the contract of the contract of the contract of the contract of the

transformations etc, it is possible to run demeanlist directly on a matrix or "data.frame" and do the OLS "manually", e.g. with something like  $cx < -$ demeanlist(x,...); beta  $\leq$ -solve(crossprod(cx), crossprod(cx, In some applications it is known that a single centering iteration is sufficient. In particular, if length $(f1)$ ==1 and there is no interaction attribute x. In this case the centering algorithm is terminated after the first iteration. There may be other cases, e.g. if there is a single factor with a matrix x with orthogonal columns. If you have such prior knowledge, it is possible to force termination after the first iteration by adding an attribute  $attr(f1, 'oneiter') < -TRUE$ . Convergence will be reached in the second iteration anyway, but you save one iteration, i.e. you double the speed.

#### Value

If mtx is a matrix, a matrix of the same shape, possibly with column icpt deleted.

If mtx is a list of vectors and matrices, a list of the same length is returned, with the same vector and matrix-pattern, but the matrices have the column icpt deleted.

If mtx is a 'data.frame', a 'data.frame' with the same names is returned; the icpt argument is ignored.

If na.rm is specified, the return value has an attribute 'na.rm' with a vector of row numbers which has been removed. In case the input is a matrix or list, the same rows are removed from all of them. Note that removing NAs incurs a copy of the input, so if memory usage is an issue and many runs are done, one might consider removing NAs from the data set entirely.

#### **Note**

The accel argument enables Gearhart-Koshy acceleration as described in Theorem 3.16 by Bauschke, Deutsch, Hundal and Park in "Accelerating the convergence of the method of alternating projections", Trans. Amer. Math. Soc. 355 pp 3433-3461 (2003).

demeanlist will use an in place transform to save memory, provided the mtx argument is unnamed. Thus, as always in R, you shouldn't use temporary variables like tmp  $\leq$ -fun( $x[v,]$ ); bar  $\le$ -demeanlist(tmp,...); rm(tmp), it will be much better to do bar  $\le$ -demeanlist(fun(x[v,]),...). However, demeanlist allows a construction like bar  $\leq$ -demeanlist(unnamed(tmp),...) which will use an in place transformation, i.e. tmp will be modified, quite contrary to the usual semantics of R.

```
oldopts <- options('lfe.threads')
options(lfe.threads=2)
## create a matrix
mtx <- data.frame(matrix(rnorm(999),ncol=3))
# a list of factors
rgb <- c('red','green','blue')
fl <- replicate(4, factor(sample(rgb,nrow(mtx),replace=TRUE)), simplify=FALSE)
names(fl) <- paste('g',seq_along(fl),sep='')
# centre on all means
mtx0 <- demeanlist(mtx,fl)
head(data.frame(mtx0,fl))
# verify that the group means for the columns are zero
lapply(fl, function(f) apply(mtx0,2,tapply,f,mean))
options(oldopts)
```
<span id="page-17-1"></span><span id="page-17-0"></span>

#### Description

Creates an estimable function for a factor-structure.

#### Usage

efactory(obj, opt = "ref",  $\ldots$ )

#### **Arguments**

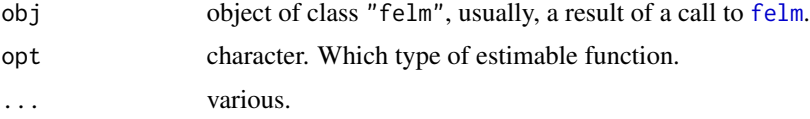

#### Details

There are several possibilities for the input parameter opt.

- "ref" yields an estimable function which is similar to the default one in [lm](#page-0-0), one reference is forced to 0 in each connected component.
- "zm" Similar to "ref", but the factor which does not contain a reference is made to have zero mean, and an intercept is added.
- "zm2" Similar to "zm", but both factors are made to have zero mean.
- "ln" Least norm function. This will yield the raw coefficients from the Kaczmarz-method, i.e. the solution with smallest norm. This function is not estimable.

Note that in the case with more than two factors, it is not known how to analyze the factors to find the structure of the rank-deficiencies, i.e. the estimable functions. In this case, the factors beyond the first two are assumed not to contribute to the rank-deficiency beyond a single dimension in each. Both "ref" and "zm" keep one such reference at zero in each of these factors. This is the common method when using dummies.

In the case that interactions are specified in the model, i.e. with  $x: f$  in the second part of the formula, these terms are not analyzed to create an estimable function. Only the pure f terms are used for this purpose. It is assumed that the x:f terms are all identified. Note that in this case, all the levels of f are included.

#### Value

A function of two parameters function( $v$ , addnames). An estimable function (i.e. the result is the vector of some length N) of the input vector v. When addnames==TRUE the returned vector should have names, and optionally an attribute "extra" which is a list of vectors of length N which may be used to code additional information.

<span id="page-18-0"></span>felm and the state of the state of the state of the state of the state of the state of the state of the state of the state of the state of the state of the state of the state of the state of the state of the state of the s

#### Note

The author is open to suggestions for other estimable functions, i.e. other useful normalizations of the solutions.

It is not strictly necessary that the obj argument is of class "felm", any list with entries "fe" and "cfactor" of the appropriate form will do. That is, list(fe=fl,cfactor=compfactor(fl)) where fl is the list of factors defining the component structure. I.e. if the model is  $y \sim ...$  |id + firm, we have fl=list(id=id,firm=firm).

#### Examples

```
oldopts <- options("lfe.threads")
options(lfe.threads = 2)
id <- factor(sample(5000,50000,replace=TRUE))
firm <- factor(sample(3000,50000,replace=TRUE))
fl <- list(id=id,firm=firm)
obj <- list(fe=fl,cfactor=compfactor(fl))
## the trivial least-norm transformtion, which by the way is non-estimable
print(ef <- efactory(obj,'ln'))
is.estimable(ef,fl)
## then the default
print(ef <- efactory(obj,'ref'))
is.estimable(ef,fl)
# get the names of the coefficients, i.e. the nm-variable in the function
head(evalq(nm,environment(ef)))
options(oldopts)
```
<span id="page-18-1"></span>

felm *Fit a linear model with multiple group fixed effects*

#### Description

'felm' is used to fit linear models with multiple group fixed effects, similarly to lm. It uses the Method of Alternating projections to sweep out multiple group effects from the normal equations before estimating the remaining coefficients with OLS.

#### Usage

```
felm(
  formula,
  data,
  exactDOF = FALSE,
  subset,
  na.action,
  contrasts = NULL,
 weights = NULL,...
)
```
### <span id="page-19-0"></span>Arguments

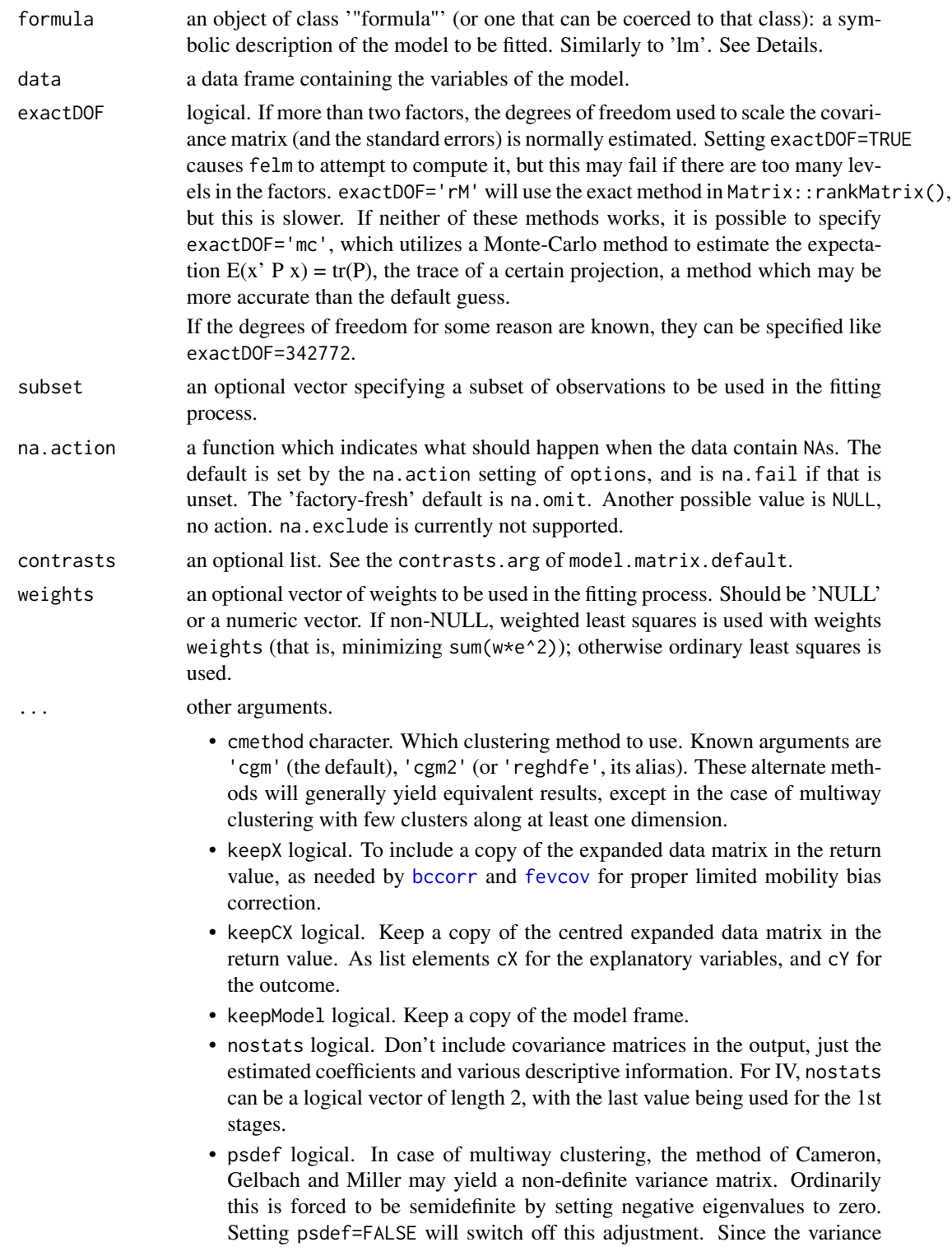

<span id="page-20-0"></span>estimator is asymptotically correct, this should only have an effect when the clustering factors have very few levels.

- kclass character. For use with instrumental variables. Use a k-class estimator rather than 2SLS/IV. Currently, the values 'nagar','b2sls','mb2sls','liml' are accepted, where the names are from Kolesar et al (2014), as well as a numeric value for the 'k' in k-class. With kclass='liml', felm also accepts the argument fuller=<numeric>, for using a Fuller adjustment of the liml-estimator.
- Nboot,bootexpr,bootcluster Since felm has quite a bit of overhead in the creation of the model matrix, if one wants confidence intervals for some function of the estimated parameters, it is possible to bootstrap internally in felm. That is, the model matrix is resampled Nboot times and estimated, and the bootexpr is evaluated inside an sapply. The estimated coefficients and the left hand side(s) are available by name. Any right hand side variable x is available by the name var.x. The "felm"-object for each estimation is available as est. If a bootcluster is specified as a factor, entire levels are resampled. bootcluster can also be a function with no arguments, it should return a vector of integers, the rows to use in the sample. It can also be the string 'model', in which case the cluster is taken from the model. bootexpr should be an expression, e.g. like quote( $x/x2 \star abs(x3)/mean(y)$ ). It could be wise to specify nostats=TRUE when bootstrapping, unless the covariance matrices are needed in the bootstrap. If you need the covariance matrices in the full estimate, but not in the bootstrap, you can specify it in an attribute "boot" as nostats=structure(FALSE,boot=TRUE).
- iv,clustervar deprecated. These arguments will be removed at a later time, but are still supported in this field. Users are *STRONGLY* encouraged to use multipart formulas instead. In particular, not all functionality is supported with the deprecated syntax; iv-estimations actually run a lot faster if multipart formulas are used, due to new algorithms which I didn't bother to shoehorn in place for the deprecated syntax.

#### Details

This function is intended for use with large datasets with multiple group effects of large cardinality. If dummy-encoding the group effects results in a manageable number of coefficients, you are probably better off by using [lm](#page-0-0).

The formula specification is a response variable followed by a four part formula. The first part consists of ordinary covariates, the second part consists of factors to be projected out. The third part is an IV-specification. The fourth part is a cluster specification for the standard errors. I.e. something like y  $\sim x1 + x2$  | f1 + f2 | (Q|W  $\sim x3+x4$ ) | clu1 + clu2 where y is the response, x1, x2 are ordinary covariates, f1,f2 are factors to be projected out, Q and W are covariates which are instrumented by x3 and x4, and clu1, clu2 are factors to be used for computing cluster robust standard errors. Parts that are not used should be specified as  $\theta$ , except if it's at the end of the formula, where they can be omitted. The parentheses are needed in the third part since  $\vert$  has higher precedence than  $\sim$ . Multiple left hand sides like  $y|w|x \sim x1 + x2$  | f1+f2|... are allowed.

Interactions between a covariate  $x$  and a factor f can be projected out with the syntax  $x$ :f. The terms in the second and fourth parts are not treated as ordinary formulas, in particular it is not possible with things like y  $\sim x1$  | x\*f, rather one would specify y  $\sim x1 + x$  | x:f + f. Note that f:x also works, since R's parser does not keep the order. This means that in interactions, the factor *must* be a factor, whereas a non-interacted factor will be coerced to a factor. I.e. in  $y \sim x1$  | x:f1 + f2, the f1 must be a factor, whereas it will work as expected if f2 is an integer vector.

In older versions of life the syntax was felm(y ~ x1 + x2 + G(f1) + G(f2), iv=list( $Q \sim x3+x4$ , W ~ x3+x4),clustervar=c('clu1','clu2')). This syntax still works, but yields a warning. Users are *strongly* encouraged to change to the new multipart formula syntax. The old syntax will be removed at a later time.

The standard errors are adjusted for the reduced degrees of freedom coming from the dummies which are implicitly present. (An exception occurs in the case of clustered standard errors and, specifically, where clusters are nested within fixed effects; see [here.](https://github.com/sgaure/lfe/issues/1#issuecomment-528643802)) In the case of two factors, the exact number of implicit dummies is easy to compute. If there are more factors, the number of dummies is estimated by assuming there's one reference-level for each factor, this may be a slight over-estimation, leading to slightly too large standard errors. Setting exactDOF='rM' computes the exact degrees of freedom with rankMatrix() in package **Matrix**.

For the iv-part of the formula, it is only necessary to include the instruments on the right hand side. The other explanatory covariates, from the first and second part of formula, are added automatically in the first stage regression. See the examples.

The contrasts argument is similar to the one in  $lm()$ , it is used for factors in the first part of the formula. The factors in the second part are analyzed as part of a possible subsequent getfe() call.

The cmethod argument may affect the clustered covariance matrix (and thus regressor standard errors), either directly or via adjustments to a degrees of freedom scaling factor. In particular, Cameron, Gelbach and Miller (CGM2011, sec. 2.3) describe two possible small cluster corrections that are relevant in the case of multiway clustering.

- The first approach adjusts each component of the cluster-robust variance estimator (CRVE) by its own  $c_i$  adjustment factor. For example, the first component (with  $G$  clusters) is adjusted by  $c_1 = \frac{G}{G-1} \frac{N-1}{N-K}$ , the second component (with H clusters) is adjusted by  $c_2 = \frac{H}{H-1} \frac{N-1}{N-K}$ , etc.
- The second approach applies the same adjustment to all CRVE components:  $c = \frac{J}{J-1} \frac{N-1}{N-K}$ , where  $J = min(G, H)$  in the case of two-way clustering, for example.

Any differences resulting from these two approaches are likely to be minor, and they will obviously yield exactly the same results when there is only one cluster dimension. Still, CGM2011 adopt the former approach in their own paper and simulations. This is also the default method that felm uses (i.e. cmethod = 'cgm'). However, the latter approach has since been adopted by several other packages that allow for robust inference with multiway clustering. This includes the popular Stata package [reghdfe,](http://scorreia.com/software/reghdfe/) as well as the [FixedEffectModels.jl](https://github.com/matthieugomez/FixedEffectModels.jl) implementation in Julia. To match results from these packages exactly, use cmethod = 'cgm2' (or its alias, cmethod = 'reghdfe'). It is possible that some residual differences may still remain; see discussion [here.](https://github.com/sgaure/lfe/issues/1#issuecomment-530561314)

The old syntax with a single part formula with the G() syntax for the factors to transform away is still supported, as well as the clustervar and iv arguments, but users are encouraged to move to the new multi part formulas as described here. The clustervar and iv arguments have been moved to the ... argument list. They will be removed in some future update.

#### Value

felm returns an object of class "felm". It is quite similar to an "lm" object, but not entirely compatible.

The generic summary-method will yield a summary which may be print'ed. The object has some resemblance to an 'lm' object, and some postprocessing methods designed for lm may happen to work. It may however be necessary to coerce the object to succeed with this.

The "felm" object is a list containing the following fields:

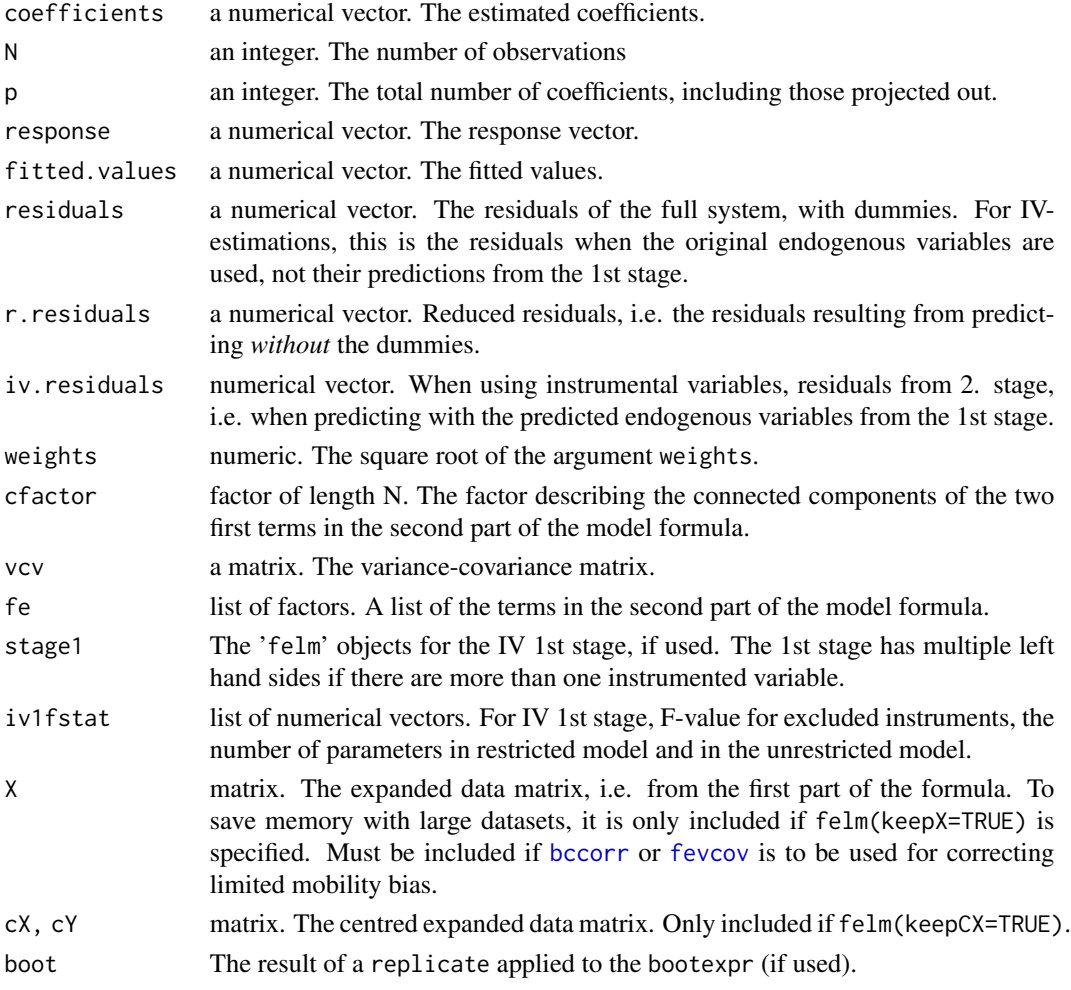

#### Note

Side effect: If data is an object of class "pdata.frame" (from the plm package), the plm namespace is loaded if available, and data is coerced to a "data.frame" with as.data.frame which dispatches to a plm method. This ensures that transformations like diff and lag from plm works as expected, but it also incurs an additional copy of the data, and the plm namespace remains loaded after felm returns. When working with "pdata.frame"s, this is what is usually wanted anyway.

For technical reasons, when running IV-estimations, the data frame supplied in the data argument to felm, should *not* contain variables with names ending in '(fit)'. Variables with such names are used internally by felm, and may then accidentally be looked up in the data frame instead of the local environment where they are defined.

<span id="page-22-0"></span>felm 23

#### <span id="page-23-0"></span>References

Cameron, A.C., J.B. Gelbach and D.L. Miller (2011) Robust inference with multiway clustering, Journal of Business & Economic Statistics 29 (2011), no. 2, 238–249. doi: [10.1198/jbes.2010.07136](https://doi.org/10.1198/jbes.2010.07136)

Kolesar, M., R. Chetty, J. Friedman, E. Glaeser, and G.W. Imbens (2014) Identification and Inference with Many Invalid Instruments, Journal of Business & Economic Statistics (to appear). doi: [10.1080/07350015.2014.978175](https://doi.org/10.1080/07350015.2014.978175)

#### See Also

[getfe](#page-27-1) [summary.felm](#page-38-1) [condfstat](#page-12-1) [waldtest](#page-42-1)

```
## Default is to use all cores. We'll limit it to 2 for this example.
oldopts <- options("lfe.threads")
options(lfe.threads = 2)
## Simulate data
set.seed(42)
n <- 1e3
d <- data.frame(
  # Covariates
  x1 = \text{norm}(n),
 x2 = rnorm(n),
  # Individuals and firms
  id = factor(sample(20, n, replace=TRUE)),
  firm = factor(sample(13, n, replace=TRUE)),
  # Noise
  u = rnorm(n))
# Effects for individuals and firms
id.eff <- rnorm(nlevels(d$id))
firm.eff <- rnorm(nlevels(d$firm))
# Left hand side
d$y <- d$x1 + 0.5*d$x2 + id.eff[d$id] + firm.eff[d$firm] + d$u
## Estimate the model and print the results
est \le felm(y \sim x1 + x2 | id + firm, data = d)
summary(est)
# Compare with lm
summary(lm(y \sim x1 + x2 + id + firm- 1, data = d))
## Example with 'reverse causation' (IV regression)
# Q and W are instrumented by x3 and the factor x4.
d$x3 <- rnorm(n)d$x4 <- sample(12, n, replace=TRUE)
```
#### <span id="page-24-0"></span>fevcov 25

```
d$Q <- 0.3*d$x3 + d$x1 + 0.2*d$x2 + id.eff[d$id] + 0.3*log(d$x4) - 0.3*d$y +
 rnorm(n, sd=0.3)
d$W <- 0.7*d$x3 - 2*d$x1 + 0.1*d$x2 - 0.7*id.eff[d$id] + 0.8*cos(d$x4) -
 0.2*d$y + rnorm(n, sd=0.6)
# Add them to the outcome variable
d$y <- d$y + d$Q + d$W
## Estimate the IV model and report robust SEs
ivest \le felm(y \sim x1 + x2 | id + firm | (Q|W \sim x3 + factor(x4)), data = d)
summary(ivest, robust = TRUE)
condfstat(ivest)
# Compare with the not instrumented fit:
summary(felm(y \sim x1 + x2 + Q + W | id + firm, data = d))
## Example with multiway clustering
# Create a large cluster group (500 clusters) and a small one (20 clusters)
d$cl1 <- factor(sample(rep(1:500, length.out=n)))
d$cl2 <- factor(sample(rep(1:20, length.out=n)))
# Function for adding clustered noise to our outcome variable
cl_noise <- function(cl) {
obs_per_cluster <- n/nlevels(cl)
unlist(replicate(nlevels(cl),
                  rnorm(obs_per_cluster, mean=rnorm(1), sd=runif(1)),
                  simplify=FALSE))
}
# New outcome variable
d$y_cl <- d$x1 + 0.5*d$x2 + id.eff[d$id] + firm.eff[d$firm] +
 cl_noise(d$cl1) + cl_noise(d$cl2)
## Estimate and print the model with cluster-robust SEs (default)
est_cl <- felm(y_cl ~ x1 + x2 | id + firm | 0 | cl1 + cl2, data = d)
summary(est_cl)
# Print ordinary standard errors:
summary(est_cl, robust = FALSE)
# Match cluster-robust SEs from Stata's reghdfe package:
summary(felm(y_cl ~ x1 + x2 | id + firm | 0 | cl1 + cl2, data = d,
             cmethod = "reghdfe"))
## Restore default options
options(oldopts)
```
<span id="page-24-1"></span>fevcov *Compute limited mobility bias corrected covariance matrix between fixed effects*

#### <span id="page-25-0"></span>Description

With a model like  $y = X\beta + D\theta + F\psi + \epsilon$ , where D and F are matrices with dummy encoded factors, one application of lfe is to study the variances  $var(D\theta)$ ,  $var(F\psi)$  and covariances  $cov(D\theta, F\psi)$ . However, if we use estimates for  $\theta$  and  $\psi$ , the resulting variances are biased. The function fevcov computes a bias corrected covariance matrix as described in Gaure (2014).

#### Usage

```
fevcov(
  est,
  alpha = getfe(est),
  tol = 0.01,
  robust = !is.null(est$clustervar),
  maxsamples = Inf,
  lhs = NULL
)
```
#### Arguments

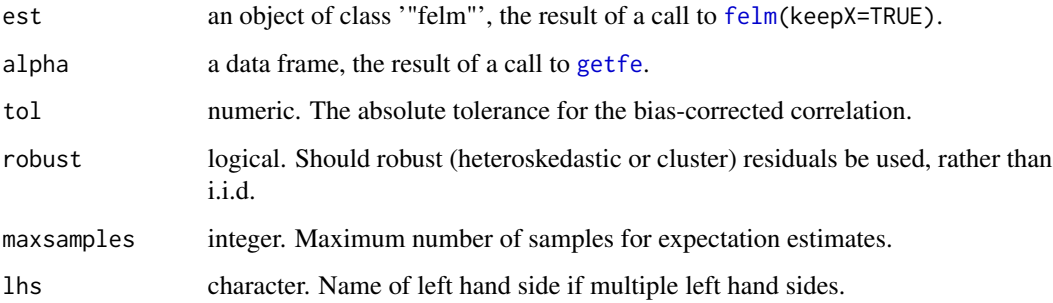

#### Details

The tol argument specifies the tolerance. The tolerance is relative for the variances, i.e. the diagonal of the output. For the covariances, the tolerance is relative to the square root of the product of the variances, i.e. an absolute tolerance for the correlation. If a numeric of length 1, tol specifies the same tolerance for all variances/covariances. If it is of length 2, tol[1] specifies the variance tolerance, and  $tol[2]$  the covariance tolerance. tol can also be a square matrix of size length(est\$fe), in which case the tolerance for each variance and covariance is specified individually.

The function performs no checks for estimability. If the fixed effects are not estimable, the result of a call to fevcov is not useable. Moreover, there should be just a single connected component among the fixed effects.

alpha must contain a full set of coefficients, and contain columns 'fe' and 'effect' like the default estimable functions from [efactory](#page-17-1).

In the case that the [felm](#page-18-1)-estimation has weights, it is the weighted variances and covariance which are bias corrected.

#### <span id="page-26-0"></span>fevcov 27

#### Value

fevcov returns a square matrix with the bias corrected covariances. An attribute 'bias' contains the biases. The bias corrections have been subtracted from the bias estimates. I.e.  $vc = vc' - b$ , where vc' is the biased variance and b is the bias.

#### Note

Bias correction for IV-estimates are not supported as of now.

Note that if est is the result of a call to [felm](#page-18-1) with keepX=FALSE (the default), the biases will be computed as if the covariates X are independent of the factors. This will be faster (typically by a factor of approx. 4), and possibly wronger. Note also that the computations performed by this function are non-trivial, they may take quite some time. It would be wise to start out with quite liberal tolerances, e.g. tol=0.1, to get an idea of the time requirements.

If there are only two fixed effects, fevcov returns the same information as [bccorr](#page-4-1), though in a slightly different format.

#### References

Gaure, S. (2014), Correlation bias correction in two-way fixed-effects linear regression, Stat 3(1):379- 390, 2014. doi: [10.1002/sta4.68](https://doi.org/10.1002/sta4.68)

#### See Also

[varvars](#page-40-1) [bccorr](#page-4-1)

```
x < - rnorm(5000)
x2 \le rnorm(length(x))
## create individual and firm
id <- factor(sample(40,length(x),replace=TRUE))
firm <- factor(sample(30,length(x),replace=TRUE,prob=c(2,rep(1,29))))
foo <- factor(sample(20,length(x),replace=TRUE))
## effects
id.eff <- rnorm(nlevels(id))
firm.eff <- runif(nlevels(firm))
foo.eff <- rchisq(nlevels(foo),df=1)
## left hand side
id.m <- id.eff[id]
firm.m <- firm.eff[firm]
foo.m <- foo.eff[foo]
# normalize them
id.m <- id.m/sd(id.m)
firm.m <- firm.m/sd(firm.m)
foo.m <- foo.m/sd(foo.m)
y \le -x + 0.25 \times x^2 + id.m + firm.m + foo.m + rnorm(length(x), sd=2)z \le -x + 0.5*x^2 + 0.7*id.m + 0.5*firm.m + 0.3*foo.m + rnorm(length(x), sd=2)# make a data frame
```

```
fr <- data.frame(y,z,x,x2,id,firm,foo)
## estimate and print result
est <- felm(y|z ~ x+x2|id+firm+foo, data=fr, keepX=TRUE)
# find bias corrections, there's little bias in this example
print(yv <- fevcov(est, lhs='y'))
## Here's how to compute the unbiased correlation matrix:
cm <- cov2cor(yv)
structure(cm,bias=NULL)
```
<span id="page-27-1"></span>

#### getfe *Retrieve the group fixed effects*

#### Description

Compute the group fixed effects, i.e. the dummy parameters, which were swept out during an estimation with [felm](#page-18-1).

#### Usage

```
getfe(
 obj,
 references = NULL,
 se = FALSE,method = "kaczmarz",
 ef = "ref",bN = 100,
  robust = FALSE,cluster = obj[["clustervar"]],
  lhs = NULL
\mathcal{L}
```
#### Arguments

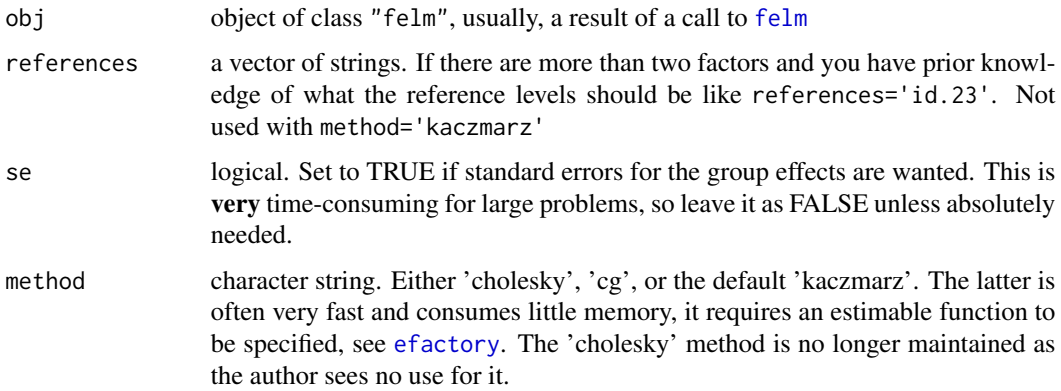

<span id="page-27-0"></span>

<span id="page-28-0"></span>getfe 29

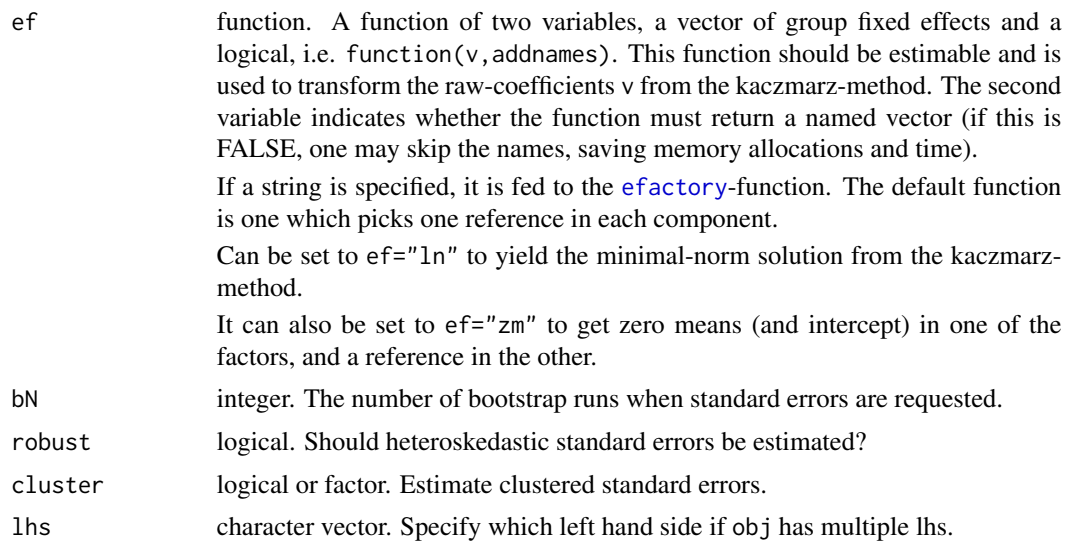

#### Details

For the case with two factors (the terms in the second part of the formula supplied to [felm](#page-18-1)), one reference in each connected component is adequate when interpreting the results.

For three or more factors, no such easy method is known; for the "cholesky" method- reference levels are found by analyzing the pivoted Cholesky-decomposition of a slightly perturbed system. The "kaczmarz" method provides no rank-deficiency analysis, it is assumed that the factors beyond the two first contribute nothing to the rank-deficiency, so one reference in each is used.

If there are more than two factors, only the first two will be used to report connected components. In this case, it is not known which graph theoretic concept may be used to analyze the rank-deficiency.

The standard errors returned by the Kaczmarz-method are bootstrapped, keeping the other coefficients (from [felm](#page-18-1)) constant, i.e. they are from the variance when resampling the residuals. If robust=TRUE, heteroskedastic robust standard errors are estimated. If robust=FALSE and cluster=TRUE, clustered standard errors with the cluster specified to felm() are estimated. If cluster is a factor, it is used for the cluster definition.

#### Value

The function getfe computes and returns a data frame containing the group fixed effects. It has the columns c('effect','se','obs','comp','fe','idx')

- effect is the estimated effect.
- se is the standard error.
- obs is the number of observations of this level.
- comp is the graph-theoretic component number, useful for interpreting the effects.
- fe is the name of factor.
- idx is the level of the factor.

With the Kaczmarz-method it's possible to specify a different estimable function.

#### Examples

```
oldopts <- options('lfe.threads')
options(lfe.threads=2)
## create covariates
x < - rnorm(4000)
x2 <- rnorm(length(x))
## create individual and firm
id <- factor(sample(500,length(x),replace=TRUE))
firm <- factor(sample(300,length(x),replace=TRUE))
## effects
id.eff <- rlnorm(nlevels(id))
firm.eff <- rexp(nlevels(firm))
## left hand side
y \le x + 0.25*x^2 + id.eff-id] + firm.eff[firm] + rnorm(length(x))## estimate and print result
est \le felm(y \sim x+x2 | id + firm)
summary(est)
## extract the group effects
alpha <- getfe(est,se=TRUE)
## find some estimable functions, with standard errors, we don't get
## names so we must precompute some numerical indices in ef
idx <- match(c('id.5','id.6','firm.11','firm.12'),rownames(alpha))
alpha[idx,]
ef <- function(v,addnames) {
  w <- c(v[idx[[2]]]-v[idx[[1]]],v[idx[[4]]]+v[idx[[1]]],
         v[idx[[4]]]-v[idx[[3]]])
  if(addnames) names(w) <-c('id6-id5','f12+id5','f12-f11')
  w
}
getfe(est,ef=ef,se=TRUE)
options(oldopts)
## Not run:
summary(lm(y \sim x+x2+id+firm-1))
## End(Not run)
```
is.estimable *Verify estimability of function*

#### Description

Verify that a function you have written for [getfe](#page-27-1) is indeed estimable.

<span id="page-29-0"></span>

#### <span id="page-30-0"></span>is.estimable 31

#### Usage

```
is.estimable(
  ef,
  fe,
 R = NULL,nowarn = FALSE,
 keepdiff = FALSE,threshold = 500 * getOption("Ife.eps"))
```
#### Arguments

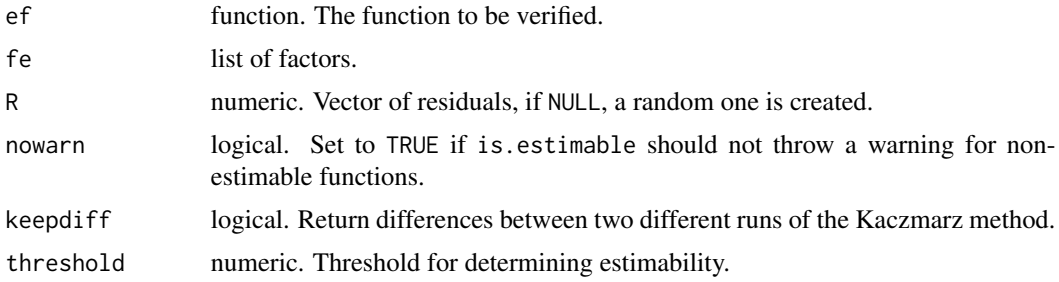

#### Details

When writing custom estimable functions for [getfe](#page-27-1), the function is.estimable can be used to test it for estimability. is.estimable() solves the sparse residual system with the Kaczmarz method, using two different initial values. Then ef() is applied to the two solutions. If the value of ef() differs by more than 1e-5 in any coordinate, FALSE is returned, otherwise TRUE is returned. If keepdiff=TRUE, the vector of differences is attached as an attribute 'diff' to the returned logical value. If you have problems with estimability, it is a fair guess that those entries with a difference in absolute values smaller than, say, 1e-5 are estimable, whereas the others are not.

#### Value

Returns a logical.

#### See Also

[getfe](#page-27-1)

```
oldopts <- options("lfe.threads")
options(lfe.threads = 2)
## create individual and firm
id <- factor(sample(5000,50000,replace=TRUE))
firm <- factor(sample(3000,50000,replace=TRUE))
```

```
## create some estimable functions. It's faster to
```

```
## use numerical indices in ef rather than strings, and the input v
## to ef has no names, we have to add them when requested
ef <- function(v,addnames) {
  w <- c(v[6]-v[5],v[7000]+v[5],v[7000]-v[6000])
  if(addnames) names(w) <-c('id6-id5','f2k+id5','f2k-f1k')
  w
}
is.estimable(ef,list(id=id,firm=firm))
## Then make an error; in the last coordinate, sum two firms
ef <- function(v,addnames) {
  w <- c(v[6]-v[5],v[7000]+v[5],v[7000]+v[6000])
  if(addnames) names(w) <-c('id6-id5','f2k+id5','f2k-f1k')
  w
}
is.estimable(ef, list(id=id,firm=firm), keepdiff=TRUE)
options(oldopts)
```
kaczmarz *Solve a linear system defined by factors*

#### Description

Uses the Kaczmarz method to solve a system of the type  $Dx = R$ , where D is the matrix of dummies created from a list of factors.

#### Usage

```
kaczmarz(
  fl,
  R,
  eps = getOption("lfe.eps"),
  init = NULL,
  threads = getOption("lfe.threads")
)
```
#### Arguments

![](_page_31_Picture_139.jpeg)

#### <span id="page-32-0"></span>makeDmatrix 33

#### Value

A vector x of length equal to the sum of the number of levels of the factors in fl, which solves the system  $Dx = R$ . If the system is inconsistent, the algorithm may not converge, it will give a warning and return something which may or may not be close to a solution. By setting eps=0, maximum accuracy (with convergence warning) will be achieved.

#### Note

This function is used by [getfe](#page-27-1), it's quite specialized, but it might be useful for other purposes too.

In case of convergence problems, setting options(lfe.usecg=TRUE) will cause the kaczmarz() function to dispatch to the more general conjugate gradient method of [cgsolve](#page-8-1). This may or may not be faster.

#### See Also

[cgsolve](#page-8-1)

#### Examples

```
## create factors
 f1 <- factor(sample(24000,100000,replace=TRUE))
 f2 <- factor(sample(20000,length(f1),replace=TRUE))
 f3 <- factor(sample(10000,length(f1),replace=TRUE))
 f4 <- factor(sample(8000,length(f1),replace=TRUE))
## the matrix of dummies
 D <- makeDmatrix(list(f1,f2,f3,f4))
 dim(D)
## an x
 truex <- runif(ncol(D))
## and the right hand side
 R <- as.vector(D %*% truex)
## solve it
 sol <- kaczmarz(list(f1,f2,f3,f4),R)
## verify that the solution solves the system Dx = R
 sqrt(sum((D %*% sol - R)^2))## but the solution is not equal to the true x, because the system is
## underdetermined
 sqrt(sum((sol - true)^2))## moreover, the solution from kaczmarz has smaller norm
 sqrt(sum(sol^2)) < sqrt(sum(truex^2))
```
makeDmatrix *Make sparse matrix of dummies from factor list*

#### **Description**

Given a list of factors, return the matrix of dummies as a sparse matrix.

34 mctrace

#### Usage

makeDmatrix(fl, weights = NULL)

#### Arguments

![](_page_33_Picture_133.jpeg)

#### Details

The function returns the model matrix for a list of factors. This matrix is not used internally by the package, but it's used in some of the documentation for illustrative purposes.

#### Value

Returns a sparse matrix.

#### Examples

```
fl <- lapply(1:3, function(i) factor(sample(3,10,replace=TRUE)))
fl
makeDmatrix(fl, weights=seq(0.1,1,0.1))
```

```
mctrace Compute trace of a large matrix by sample means
```
#### Description

Some matrices are too large to be represented as a matrix, even as a sparse matrix. Nevertheless, it can be possible to compute the matrix vector product fairly easy, and this is utilized to estimate the trace of the matrix.

#### Usage

```
mctrace(mat, N, tol = 0.001, maxsamples = Inf, trname = "", init)
```
#### Arguments

![](_page_33_Picture_134.jpeg)

<span id="page-33-0"></span>

#### <span id="page-34-0"></span>mctrace 35

#### Details

mctrace is used internally by [fevcov](#page-24-1) and [bccorr](#page-4-1), but has been made public since it might be useful for other tasks as well.

For any matrix A, the trace equals the sum of the diagonal elements, or the sum of the eigenvalues. However, if the size of the matrix is very large, we may not have a matrix representation, so the diagonal is not immediately available. In that case we can use the formula  $tr(A) = E(x^t A x)$ where x is a random vector with zero expectation and  $Var(x) = I$ . We estimate the expectation with sample means. mctrace draws x in  $\{-1,1\}^N$ , and evaluates mat on these vectors.

If mat is a function, it must be able to take a matrix of column vectors as input. Since  $x^t A x =$  $(Ax, x)$  is evaluated, where  $(\cdot, \cdot)$  is the Euclidean inner product, the function mat can perform this inner product itself. In that case the function should have an attribute  $attr(mat, 'IP') < -TRUE$  to signal this.

If mat is a list of factors, the matrix for which to estimate the trace, is the projection matrix which projects out the factors. I.e. how many dimensions are left when the factors have been projected out. Thus, it is possible to estimate the degrees of freedom in an OLS where factors are projected out.

The tolerance tol is a relative tolerance. The iteration terminates when the normalized standard deviation of the sample mean (s.d. divided by absolute value of the current sample mean) goes below tol. Specify a negative tol to use the absolute standard deviation. The tolerance can also change during the iterations; you can specify tol=function(curest) {...} and return a tolerance based on the current estimate of the trace (i.e. the current sample mean).

#### Value

An estimate of the trace of the matrix represented by mat is returned.

```
A \leq - matrix(rnorm(25), 5)
fun \le function(x) A %*% x
sum(diag(A))
sum(eigen(A,only.values=TRUE)$values)
# mctrace is not really useful for small problems.
mctrace(fun,ncol(A),tol=0.05)
# try a larger problem (3000x3000):
f1 <- factor(sample(1500,3000,replace=TRUE))
f2 <- factor(sample(1500,3000,replace=TRUE))
fl \leftarrow list(f1, f2)
mctrace(fl,tol=-5)
# exact:
length(f1) - nlevels(f1) - nlevels(f2) + nlevels(compfactor(fl))
```
#### <span id="page-35-1"></span><span id="page-35-0"></span>Description

Use integration of the joint distribution of the coefficients to compute the expectation of some function of the coefficients. Can be used for non-linear inference tests.

### Usage

```
nlexpect(
  est,
  fun,
  coefs,
  ...,
  tol = getOption("lfe.etol"),
  lhs = NULL,cv,
  istats = FALSE,
  flags = list(verbose = \emptyset),
  max.event = 200000L,method = c("hcubature", "pcubature", "cuhre", "suave", "vegas", "divonne"),
  vectorize = FALSE
\mathcal{L}
```
#### Arguments

![](_page_35_Picture_210.jpeg)

#### <span id="page-36-0"></span>nlexpect 37

#### Details

The function nlexpect integrates the function  $fun(x)$  over the multivariate normal distribution specified by the point estimates and the covariance matrix vcov(est). This is the expectation of fun(beta) if we were to bootstrap the data (e.g. by drawing the residuals anew) and do repeated estimations.

The list of coefficients used by fun must be specified in coefs.

If the function is simple, it can be specified as a quoted expression like quote( $a*b+log(abs(d))$ ). In this case, if coefs is not specified, it will be set to the list of all the variables occurring in the expression which are also names of coefficients.

fun may return a vector of values, in which case a vector of expectations is computed, like quote(c(a\*b,a^3-b)). However, if the expressions contain different variables, like quote( $c(a*b, d*e)$ ), a quite compute intensive 4-dimensional integral will be computed, compared to two cheap 2-dimensional integrals if you do them separately. There is nothing to gain from using vector-valued functions compared to multiple calls to nlexpect().

You may of course also integrate inequalities like quote (abs  $(x1-0.2) > 0.2$ ) to simulate the probability from t-tests or Wald-tests. See the examples.

The function you provide will get an argument ... if it does not have one already. It will also be passed an argument .z which contains the actual coefficients in normalized coordinates, i.e. if ch is the Cholesky decomposition of the covariance matrix, and pt are the point estimates, the coefficients will be  $pt + ch$  %\* .z. The first argument is a vector with names corresponding to the coefficients.

If you specify vectorized=TRUE, your function will be passed a list with vectors in its first argument. The function must be able to handle a list, and must return a vector of the same length as the vectors in the list. If you pass an expression like  $x \le y$ , each variable will be a vector. If your function is vector valued, it must return a matrix where each column is the values.

The tol argument specifies both the relative tolerance and the absolute tolerance. If these should not be the same, specify tol as a vector of length 2. The first value is the relative tolerance, the second is the absolute tolerance. Termination occurs when at least one of the tolerances is met.

The ... can be used for passing other arguments to the integration routine cubature::cubintegrate and the function to be integrated.

#### Value

The function nlexpect computes and returns the expectation of the function fun(beta), with beta a vector of coefficients. I.e., if the coefficients beta are bootstrapped a large number of times, nlexpect(est,fun) should be equal to mean(fun(beta)).

#### Note

An alternative to this method is to use the bootexpr argument with [felm](#page-18-1), to do a Monte Carlo integration.

#### See Also

[waldtest](#page-42-1)

```
N < - 100x1 \leftarrow \text{rnorm}(N)# make some correlation
x2 \le 0.1*rnorm(N) + 0.1*x1
y \le -0.1*x1 + x2 + \text{rnorm}(N)summary(est \le felm(y \sim x1 + x2))
pt1 <- coef(est)['x1']
pt2 <- coef(est)['x2']
# expected values of coefficients, should match the summary
# and variance, i.e. square of standard errors in the summary
nlexpect(est, quote(c(x1=x1,x2=x2,var=c((x1-pt1)^2, (x2-pt2)^2)))# the covariance matrix:
nlexpect(est, tcrossprod(as.matrix(c(x1-pt1,x2-pt2))))
#Wald test of single variable
waldtest(est, ~x1)['p.F']
# the same with nlexpect, i.e. probability for observing abs(x1)>abs(pt1) conditional
# on E(x1) = 0.
nlexpect(est, (x1-pt1)^2 > pt1^2, tol=1e-7, vectorize=TRUE)
# which is the same as
2*nlexpect(est, x1*sign(pt1) < 0)
# Here's a multivalued, vectorized example
nlexpect(est, rbind(a=x1*x2 < pt1, b=x1*x2 > 0), vectorize=TRUE, method='divonne')
# Non-linear test:
# A simple one, what's the probability that product x1 \times x2 is between 0 and |E(x1)|?
nlexpect(est, x1*x2 > 0 & x1*x2 < abs(pt1), vectorize=TRUE, method='divonne')
# Then a more complicated one with the expected value of a polynomal in the coefficients
f <- function(x) c(poly=x[['x1']]*(6*x[['x1']]-x[['x2']]^2))
# This is the linearized test:
waldtest(est, f)['p.F']
# In general, for a function f, the non-linear Wald test is something like
# the following:
# expected value of function
Ef <- nlexpect(est, f, coefs=c('x1','x2'))
# point value of function
Pf \leftarrow f(c(pt1, pt2))# similar to a Wald test, but non-linear:
nlexpect(est, function(x) (f(x)-Ef)^2 > Pf^2, c('x1','x2'), vectorize=TRUE)
# one-sided
nlexpect(est, function(x) f(x)-Ef > abs(Pf), c('x1','x2'), vectorize=TRUE)
# other sided
nlexpect(est, function(x) f(x)-Ef < -abs(Pf), c('x1', 'x2'), vectorize=TRUE)
```
<span id="page-38-0"></span>

### Description

Compute Sargan's S

#### Usage

```
sargan(object, ..., lhs = object$lhs[1])
```
### Arguments

![](_page_38_Picture_150.jpeg)

#### Value

sargan returns a numeric, the Sargan's S. The Basmann statistic is returned in the '"basmann"' attribute.

<span id="page-38-1"></span>summary.felm *Summarize felm model fits*

#### Description

summary method for class "felm".

#### Usage

```
## S3 method for class 'felm'
summary(
 object,
  ...,
  robust = !is.null(object$clustervar) || getOption("lfe.robust"),
 lhs = NULL
)
```
#### Arguments

![](_page_38_Picture_151.jpeg)

#### <span id="page-39-0"></span>Value

The function summary.felm returns an object of class "summary.felm". It is quite similar to en "summary.lm" object, but not entirely compatible.

The "summary.felm" object is a list containing the following fields:

![](_page_39_Picture_212.jpeg)

#### Note

The standard errors are adjusted for the reduced degrees of freedom coming from the dummies which are implicitly present. They are also small-sample corrected.

If the robust parameter is FALSE, the returned object will contain ordinary standard errors. If the robust parameter is TRUE, clustered standard errors are reported if a cluster was specified in the call to felm; if not, heteroskedastic robust standard errors are reported.

Several F-statistics reported. The P.fstat is for the projected system. I.e. a joint test on whether all the Pp coefficients in coefficients are zero. Then there are fstat and pval which is a test on all the coefficients including the ones projected out, except for an intercept. This statistic assumes i.i.d. errors and is not reliable for robust or clustered data.

For a 1st stage IV-regression, an F-statistic against the model with excluded instruments is also computed.

#### See Also

[waldtest](#page-42-1)

<span id="page-40-1"></span><span id="page-40-0"></span>

#### Description

Compute the variance of the fixed effect variance estimate

#### Usage

```
varvars(est, alpha = getfe(est), tol = 0.01, biascorrect = FALSE, lhs = NULL)
```
#### **Arguments**

![](_page_40_Picture_225.jpeg)

#### Details

With a model like  $y = X\beta + D\theta + F\psi + \epsilon$ , where D and F are matrices with dummy encoded factors, one application of lfe is to study the variances  $var(D\theta)$ ,  $var(F\psi)$  and covariances  $cov(D\theta, F\psi)$ . The function [fevcov](#page-24-1) computes bias corrected variances and covariances. However, these variance estimates are still random variables for which [fevcov](#page-24-1) only estimate the expectation. The function varvars estimates the variance of these estimates.

This function returns valid results only for normally distributed residuals. Note that the estimates for the fixed effect variances from [fevcov](#page-24-1) are not normally distributed, but a sum of chi-square distributions which depends on the eigenvalues of certain large matrices. We do not compute that distribution. The variances returned by varvars can therefore *not* be used directly to estimate confidence intervals, other than through coarse methods like the Chebyshev inequality. These estimates only serve as a rough guideline as to how wrong the variance estimates from [fevcov](#page-24-1) might be.

Like the fixed effect variances themselves, their variances are also biased upwards. Correcting this bias can be costly, and is therefore by default switched off.

The variances tend to zero with increasing number of observations. Thus, for large datasets they will be quite small.

#### Value

varvars returns a vector with a variance estimate for each fixed effect variance. I.e. for the diagonal returned by [fevcov](#page-24-1).

The tol argument specifies the tolerance as in [fevcov](#page-24-1). Note that if est is the result of a call to [felm](#page-18-1) with keepX=FALSE (the default), the variances will be estimated as if the covariates X are independent of the factors. There is currently no function available for estimating the variance of the covariance estimates from [fevcov](#page-24-1).

The cited paper does not contain the expressions for the variances computed by varvars (there's a 10 page limit in that journal), though they can be derived in the same fashion as in the paper, with the formula for the variance of a quadratic form.

#### References

Gaure, S. (2014), Correlation bias correction in two-way fixed-effects linear regression, Stat 3(1):379- 390, 2014.

#### See Also

[bccorr](#page-4-1) [fevcov](#page-24-1)

#### Examples

```
x < - rnorm(500)
x2 \le rnorm(length(x))
## create individual and firm
id <- factor(sample(40,length(x),replace=TRUE))
firm <- factor(sample(30,length(x),replace=TRUE,prob=c(2,rep(1,29))))
foo <- factor(sample(20,length(x),replace=TRUE))
## effects
id.eff <- rnorm(nlevels(id))
firm.eff <- rnorm(nlevels(firm))
foo.eff <- rnorm(nlevels(foo))
## left hand side
id.m <- id.eff[id]
firm.m <- 2*firm.eff[firm]
foo.m <- 3*foo.eff[foo]
y \le -x + 0.25 \times x^2 + id.m + firm.m + foo.m + rnorm(length(x))# make a data frame
fr <- data.frame(y,x,x2,id,firm,foo)
## estimate and print result
est <- felm(y ~ x+x2|id+firm+foo, data=fr, keepX=TRUE)
alpha <- getfe(est)
# estimate the covariance matrix of the fixed effects
fevcov(est, alpha)
# estimate variances of the diagonal
varvars(est, alpha)
```
<span id="page-41-0"></span>

#### Note

<span id="page-42-1"></span><span id="page-42-0"></span>

#### Description

Compute a Wald test for a linear hypothesis on the coefficients. Also supports Delta-approximation for non-linear hypotheses.

#### Usage

```
waldtest(
  object,
  R,
  r,
  type = c("default", "iid", "robust", "cluster"),
  lhs = NULL,df1,
  df2
)
```
#### Arguments

![](_page_42_Picture_202.jpeg)

#### Details

The function waldtest computes a Wald test for the H0: R beta  $=$  r, where beta is the estimated vector coef(object).

If R is a character, integer, or logical vector it is assumed to specify a matrix which merely picks out a subset of the coefficients for joint testing. If  $r$  is not specified, it is assumed to be a zero vector of the appropriate length.

R can also be a formula which is linear in the estimated coefficients, e.g. of the type  $\sim Q-2|x-2\star z$ which will test the joint hypothesis  $Q=2$  and  $x=2\text{*}z$ .

If R is a function (of the coefficients), an approximate Wald test against H0: R(beta) ==  $0$ , using the Delta-method, is computed.

In case of an IV-estimation, the names for the endogenous variables in coef(object) are of the type " $Q(fit)$ " which is a bit dull to type; if all the endogenous variables are to be tested they can <span id="page-43-0"></span>be specified as "endovars". It is also possible to specify an endogenous variable simply as "Q", and waldtest will add the other syntactic sugar to obtain "`Q(fit)`".

The type argument works as follows. If type=='default' it is assumed that the residuals are i.i.d., unless a cluster structure was specified to [felm](#page-18-1). If type=='robust', a heteroscedastic structure is assumed, even if a cluster structure was specified in [felm](#page-18-1).

#### Value

The function waldtest computes and returns a named numeric vector containing the following elements.

- p is the p-value for the Chi^2-test
- chi2 is the Chi^2-distributed statistic.
- df1 is the degrees of freedom for the Chi<sup> $\lambda$ </sup>2 statistic.
- p.F is the p-value for the F statistics
- F is the F-distributed statistic.
- df2 is the additional degrees of freedom for the F statistic.

The return value has an attribute 'formula' which encodes the restrictions.

#### See Also

[nlexpect](#page-35-1)

```
x < - rnorm(10000)
x2 \le rnorm(length(x))
y \le -x - \theta.2*x^2 + \text{norm}(\text{length}(x))#Also works for lm
summary(est \leq - \ln(y \sim x + x^2))
# We do not reject the true values
waldtest(est, ~ x-1|x2+0.2|`(Intercept)`)
# The Delta-method coincides when the function is linear:
waldtest(est, function(x) x - c(0, 1, -0.2))
```
# <span id="page-44-0"></span>Index

∗ Limited Mobility Bias bccorr, [5](#page-4-0) ∗ models getfe, [28](#page-27-0) lfe-package, [2](#page-1-0) ∗ regression getfe, [28](#page-27-0) lfe-package, [2](#page-1-0) bccorr, *[3](#page-2-0)*, [5,](#page-4-0) *[10](#page-9-0)*, *[20](#page-19-0)*, *[23](#page-22-0)*, *[27](#page-26-0)*, *[35](#page-34-0)*, *[42](#page-41-0)* btrap, *[8](#page-7-0)*, [8](#page-7-0) cgsolve, [9,](#page-8-0) *[33](#page-32-0)* chainsubset, [11](#page-10-0) compfactor, *[3](#page-2-0)*, [12](#page-11-0) condfstat, *[3](#page-2-0)*, [13,](#page-12-0) *[24](#page-23-0)* demeanlist, *[3](#page-2-0)*, [15](#page-14-0) efactory, [18,](#page-17-0) *[26](#page-25-0)*, *[28,](#page-27-0) [29](#page-28-0)* felm, *[3,](#page-2-0) [4](#page-3-0)*, *[6](#page-5-0)[–8](#page-7-0)*, *[13](#page-12-0)[–16](#page-15-0)*, *[18](#page-17-0)*, [19,](#page-18-0) *[26–](#page-25-0)[29](#page-28-0)*, *[36,](#page-35-0) [37](#page-36-0)*, *[39](#page-38-0)[–44](#page-43-0)* fevcov, *[3](#page-2-0)*, *[7](#page-6-0)*, *[10](#page-9-0)*, *[20](#page-19-0)*, *[23](#page-22-0)*, [25,](#page-24-0) *[35](#page-34-0)*, *[41,](#page-40-0) [42](#page-41-0)* getfe, *[3,](#page-2-0) [4](#page-3-0)*, *[6](#page-5-0)*, *[8](#page-7-0)*, *[24](#page-23-0)*, *[26](#page-25-0)*, [28,](#page-27-0) *[30,](#page-29-0) [31](#page-30-0)*, *[33](#page-32-0)*, *[41](#page-40-0)* is.estimable, [30](#page-29-0) kaczmarz, *[10](#page-9-0)*, [32](#page-31-0) lfe *(*lfe-package*)*, [2](#page-1-0) lfe-package, [2](#page-1-0) lm, *[3](#page-2-0)*, *[18](#page-17-0)*, *[21](#page-20-0)* makeDmatrix, [33](#page-32-0) mctrace, [34](#page-33-0) nlexpect, [36,](#page-35-0) *[44](#page-43-0)* sargan, [39](#page-38-0) summary.felm, *[24](#page-23-0)*, [39](#page-38-0) varvars, *[27](#page-26-0)*, [41](#page-40-0)

waldtest, *[3](#page-2-0)*, *[13](#page-12-0)*, *[24](#page-23-0)*, *[37](#page-36-0)*, *[40](#page-39-0)*, [43](#page-42-0)